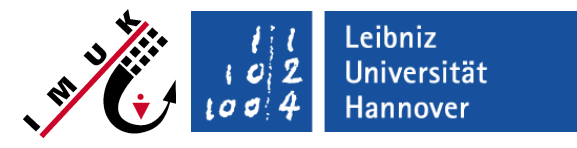

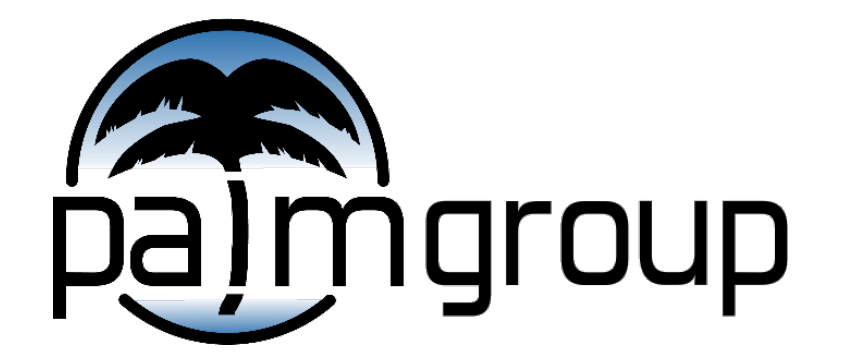

Institute of Meteorology and Climatology, Leibniz Universität Hannover

# **Purpose of Topography**

- Optional feature to simulate flow around/above obstacles.
- Application fields
	- Urban meteorology
	- **•** Wind engineering
	- **Meso-scale meteorology**
	- **•** Oceanography
	- **Indoor turbulence, ect.**

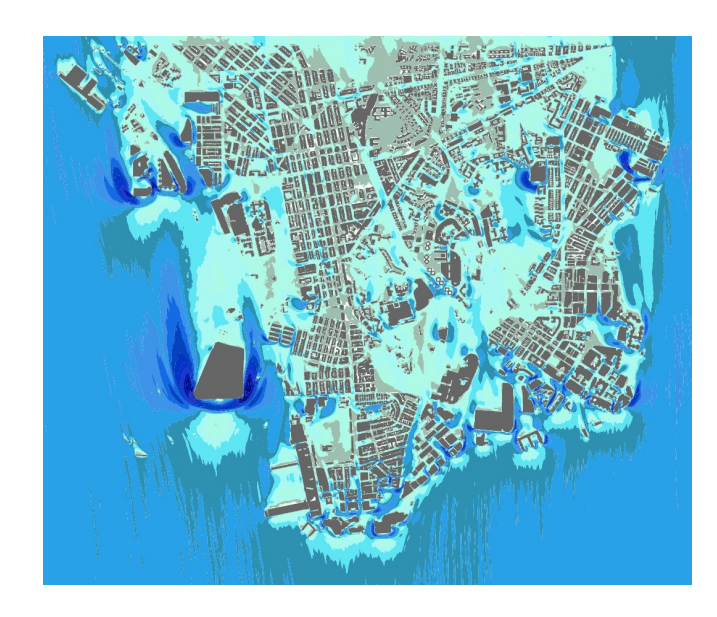

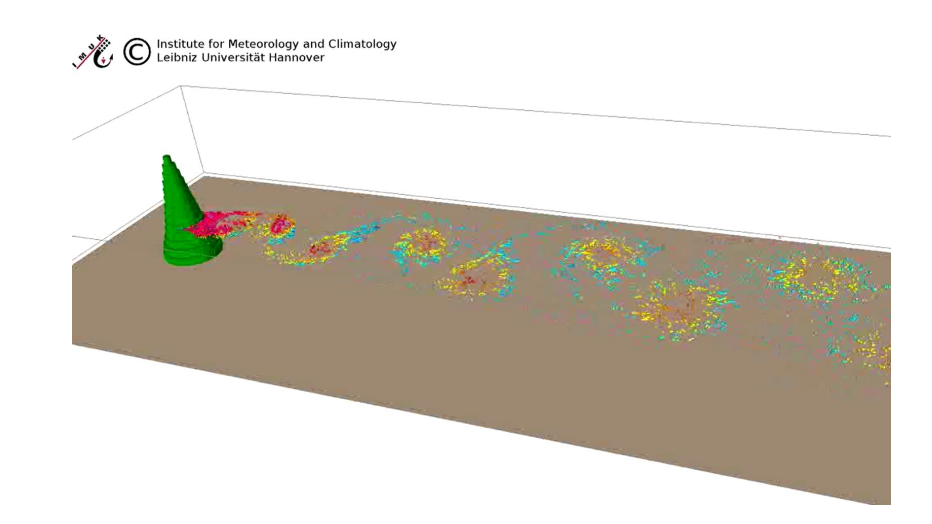

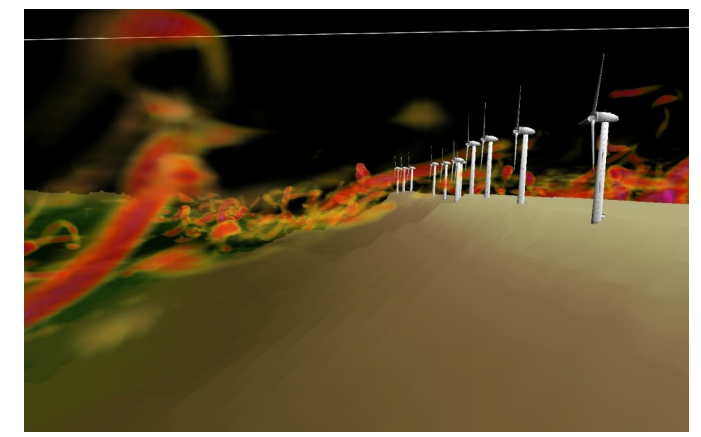

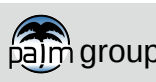

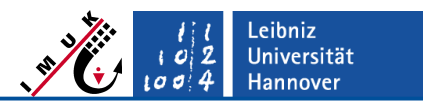

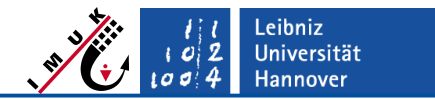

Topography in PALM covers solid, impermeable, fixed obstacles with a volume of at least one grid box.

- Following qualifies as topography: **✓**
	- Hills, mountains

**Definition**

buildings

**Topography** 

- The following does NOT qualify as topography: **×** 
	- Permeable obstacles (e.g. vegetation)
	- Moving obstacles (e.g. vehicles, wind turbine rotors)
	- Small (subgrid-scale) obstacles (e.g. signposts)
- Topography *parameterization* options in PALM:
	- Canopy model (plant canopy model)
	- Wind turbine model (wind turbine model)
	- **Local roughness length**
	- Double-canyon approach for non-building resolving simulations
	- (urban-surface and radiation)

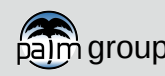

Flow cannot enter topography and is forced around/above it.

- Grid boxes are either
	- 100 % free fluid or
	- 100 % obstacle .
- Obstacle surfaces that do not match the grid are approximated by grid boxes like a step function
- Overhanging structures, holes, bridges, tunnels, etc. are allowed.
- Special treatment of grid boxes adjacent to obstacles  $(\Box)$ :
	- No-slip boundary condition, i.e. wall-normal velocity component is zero at obstacle surface.
	- A local surface layer is assumed.
	- Neutral case Monin-Obukhov similarity for vertical walls.
	- Order of 5<sup>th</sup>-order advection scheme is degraded near walls.

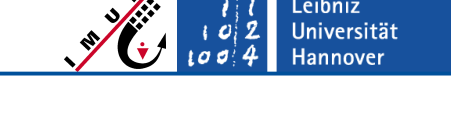

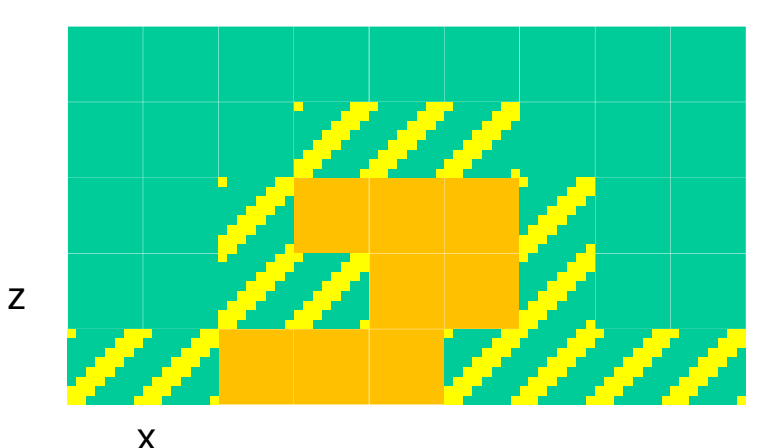

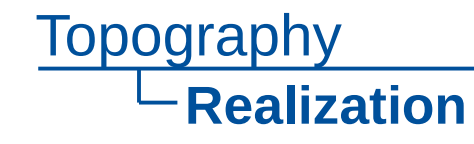

# Topography **Realization (grid layout)**

- Location of wall-normal velocity component defines location of impermeable obstacle surface.
- Due to staggered grid, the numbers of obstacle grid points along a dimension vary for different variables.

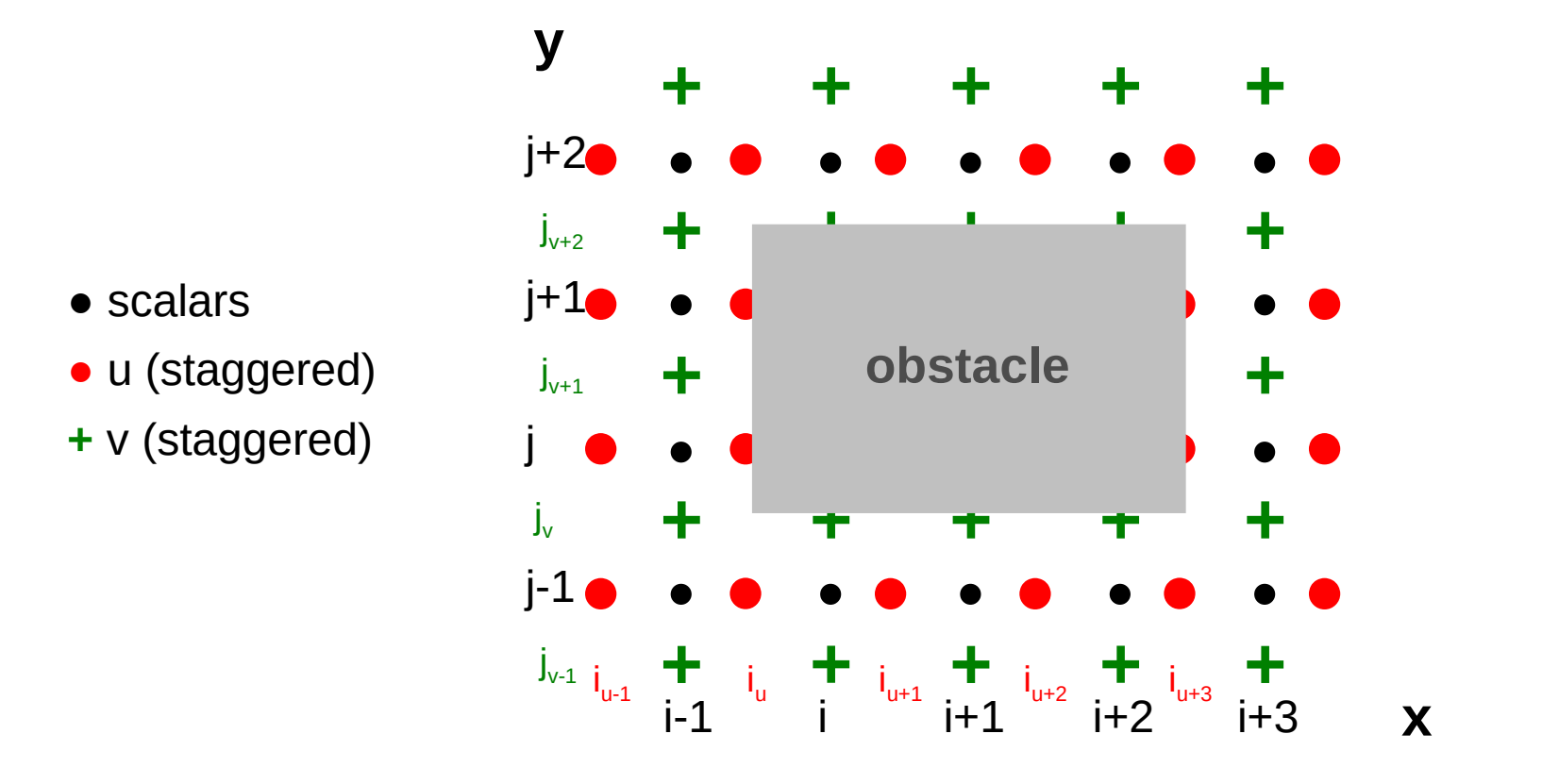

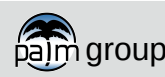

.eibniz **Universität** Hannover

### Topography **Realization (filtering)**

.eibniz **Universität** Hannover

To avoid numerical instabilities, grid points surrounded by 3 or more walls, are filled by the lowest height of neighbouring grid points. Also narrow, poorlyresolved cavitites (up to 9 grid points) are filtered.

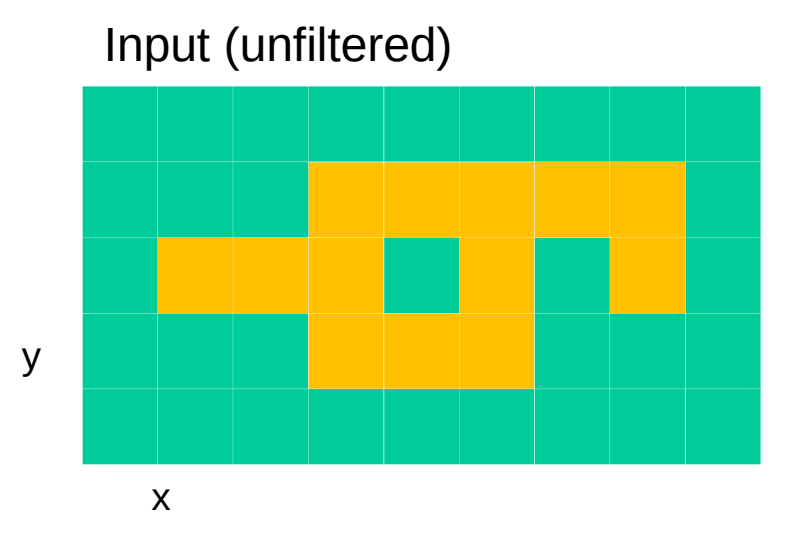

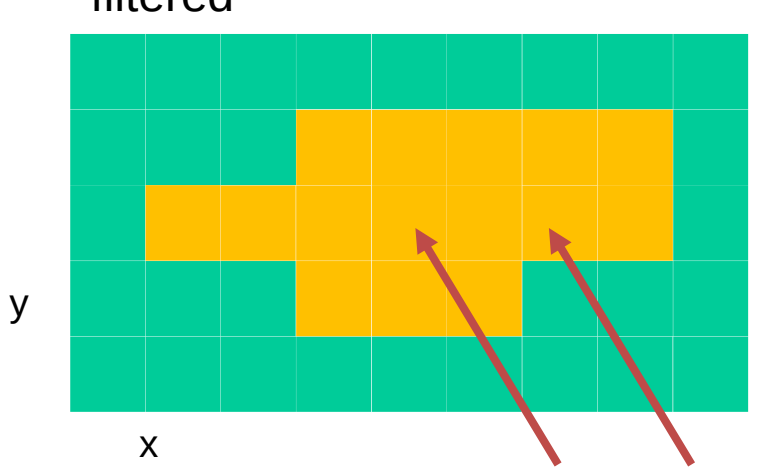

filtered

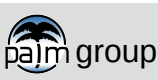

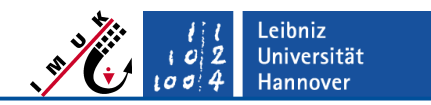

# **Strengths (+) and limitations (-)**

- + Horizontal and vertical surfaces can be exactly resolved (thanks to the finite difference Cartesian grid architecture).
- + Conforms with 2.5D format of Digital Elevation Models (DEM).
- + Overhanging elements are possible.
- Grid boxes can only be 100 % fluid or 100 % obstacle (a cut-cell approach is under way).
- Obstacle surfaces that do not match the grid are approximated by grid boxes like a step function, which can modify the real obstacle size or the size and orientation of the obstacle faces (might have implications for the energy balance, shading and reflections).
- Small-scale structures in the topography (less than the grid spacing) cannot be resolved.

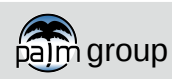

### **Topography Control parameters**

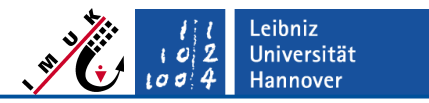

Topography is controlled via the initialization parameter **topography**.

Possible settings:

**topography** =

- 
- **'single\_building'** generic single building
- **'single\_street\_canyon'** generic single street canyon
- 
- 
- **user\_init\_grid**

 **'flat'** no topography (default) **'tunnel'** generic tunnel **'read\_from\_file'** input via file (ASCII or static driver) • *<any other string>* processed by subroutine

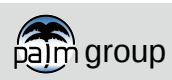

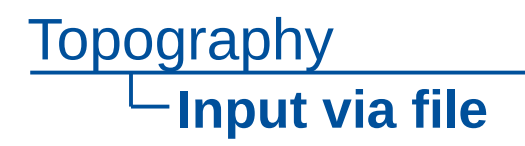

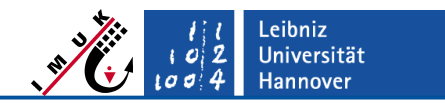

- In order to use the topography information in PALM, data must be converted to a rastered file (ASCII (deprecated) or netCDF).
- The layout of the topography must conform to the domain layout (grid cell sizes **dx**, **dy**, **dz** and numbers **nx**, **ny**, **nz**)
- **2D input** (ASCII or netCDF)**:**
	- Provide height information in meter above ground.
	- Only surface-mounted topography possible (no overhanging structures).
- **3D input** (netCDF)**:**
	- Provide 3D bit array which must be conform to the PALM grid, where
		- $\blacksquare$  0 = atmosphere grid point
		- $1 =$  obstacle grid point.
- Example topography files:
	- packages/palm/model/tests/cases/topo\_from\_ASCII\_file/INPUT/
	- packages/palm/model/tests/cases/urban\_environment/INPUT/

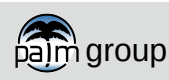

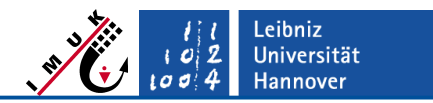

# **2D topography input**

- Control parameter **topography** = **'read\_from\_file'**
- Requires an external file:
	- ASCII: **example\_topo**
	- netCDF: **example\_static**
- File must be available within the job folder **JOBS/example/INPUT**
- Layout must conform to domain and grid size **dx** and **dy**.
- Height data in meters above ground
- Height information are approximated to the nearest grid level by PALM

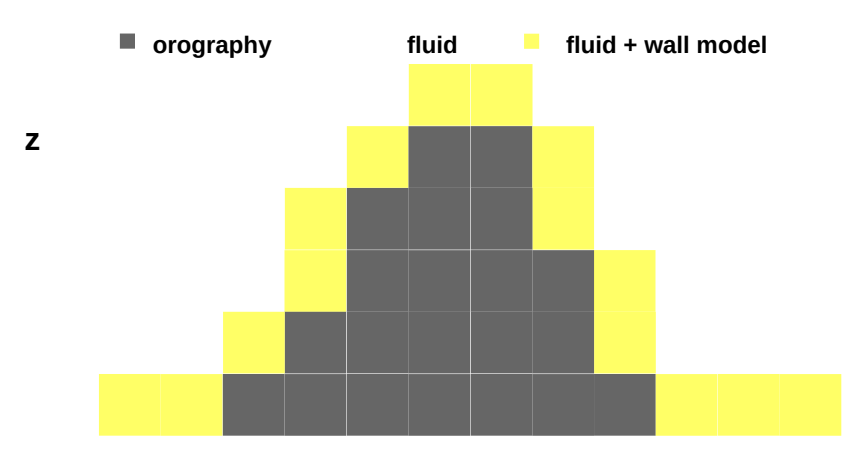

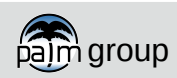

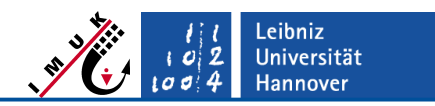

# **3D topography input**

- Control parameter **topography** = **'read\_from\_file'**
- Requires a static driver file (netCDF) **example\_static**
- The file must follow the PALM input data standard (PIDS)
- More details for the static driver can be found within
	- our online documentation <https://palm.muk.uni-hannover.de/trac/wiki/doc/app/iofiles/pids/static>
	- the lecture "Static and dynamic drivers"

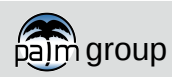

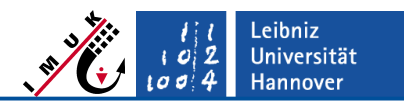

### **Application example: City simulation**

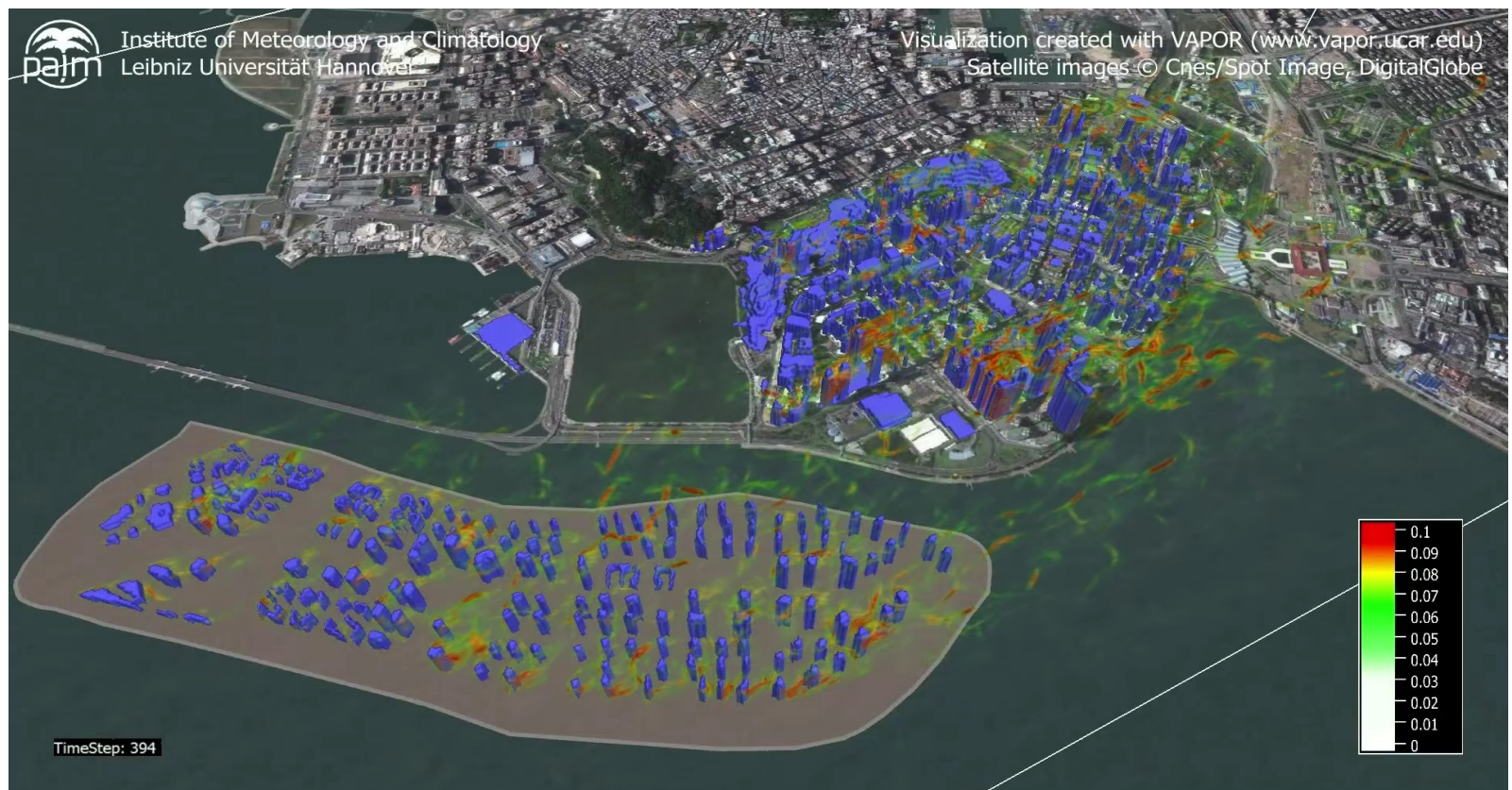

- Flow over an artificial island in Macau
- Set-up: neutral boundary layer
- **Shown quantity:** magnitude of rotation of velocity vector (white  $=$  weak, red  $=$  strong turbulence)
- Turbulent structures are generated by buildings
- DOI: 10.5446/14368
- <https://youtu.be/y1sSRXFBN7k>

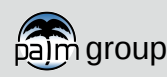

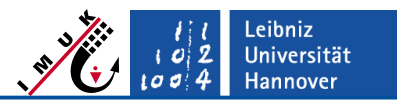

#### **General control parameters – Suitable driving methods**

- **"Meteorological" set-up:** geostrophic wind / Coriolis force
	- Set **omega**  $\neq$  0.0
	- Construct a non-zero profile of geostrophic wind u<sub>g</sub> and/or v<sub>g</sub> using **ug\_surface**, **ug\_vertical\_gradient** and **ug\_vertical\_gradient\_level** and/or respective parameters for  $v_{\alpha}$
- **"Engineering" set-up:** direct external pressure gradient / no Coriolis force
	- Set **omega** =  $0.0$
	- Set-up 1: direct external pressure gradient (bulk velocity adjusts respectively)
		- Parameters: **dp\_external**, **dp\_smooth**, **dp\_level\_b**, **dpdxy**
	- Set-up 2: constant bulk velocity (non physical forcing)
		- Parameters: **conserve\_volume\_flow**, **conserve\_volume\_flow\_mode**, **u\_bulk**, **v\_bulk**
- **"Thermal" set-up:** directly prescribe building surface sensible heatflux
	- **Surface heatflux** at ground level only
	- **wall\_heatflux(0:5)** at top/left/right/south/north/bottom obstacle face
	- Surface models in conjunction with radiation allow much more realistic heating

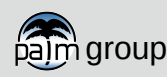

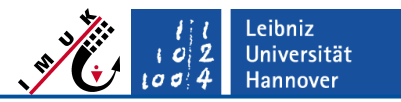

#### **General control parameters – Initialization of set-ups**

- **"Meteorological" set-up**
	- $\textcolor{red}{\bullet}$  Initialize a non-zero profile of geostrophic wind  $\bm{{\mathsf{u}}}_{\mathsf{g}}$  and/or  $\bm{{\mathsf{v}}}_{\mathsf{g}}$  using
		- **initializing\_actions** = **'set\_constant\_profiles'** (e.g. for convective BL)
		- Parameters: **ug\_surface** ≠ **0.0** and/or **vg\_surface** ≠ **0.0**
		- **initializing\_actions** = **'set\_1d-model\_profiles'** (e.g. for neutral BL)
		- 1D model prerun parameters with suffix **\_1d** (e.g. **end\_time\_1d**, **damp\_level\_1d**)
- **"Engineering" set-up**
	- Good initialization may require *a priori* knowledge, e.g. from previous test runs.
	- Here, **ug\_**… and **vg\_**… do not refer to geostrophic wind but to the initial wind profile.
		- **initializing\_actions** = **'set\_constant\_profiles'**
		- Parameters: **ug\_surface**, **ug\_vertical\_gradient[\_level]** or v-component
		- Parameters: **u\_profile**, **v\_profile** wind profile e.g. from measurements
		- **initializing\_actions** = **'set\_1d-model\_profiles'**
		- **fact initializing\_actions = 'by\_user'** (processed by user init 3d model)
- **"Thermal" set-up**
	- Any of the above may apply

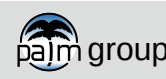

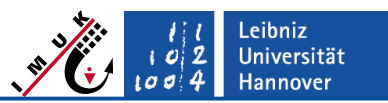

#### **General control parameters – Boundary conditions**

#### **Lateral boundary conditions**

See lecture "Non-cyclic boundary conditions" for cyclic / non-cyclic conditions.

#### **Bottom boundary conditions**

- See lecture "Numerics and boundary conditions".
- See lectures "Land surface model" and "Building surface model" about advanced surface-layer treatment.
- Extended constant flux layer at bottom surface (sometimes required for comparisons with wind-tunnel data):
	- set **dp\_level\_b** > 0 and **dp\_smooth** = .T.

#### **Top boundary conditions**

- Channel: **bc\_uv\_t** = 'dirichlet\_0' (no-slip)
- Open channel: **bc\_uv\_t** = 'neumann' (slip)

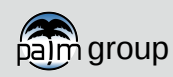

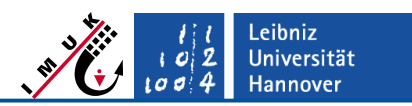

#### **General control parameters – Pressure solver**

- The pressure solver ignores topography, i.e. no pressure boundary conditions are considered at the topography surfaces (except the bottom surface of the model).
- The solver *sees* the topography because of zero velocities at grid points within the topography.
- Possible choices:
	- FFT scheme: **psolver** ='poisfft'
		- Good performance for urban PALM version.
		- Can be used with all kind of lateral boundary conditions, except for idealized inflows with 'dirichlet/radiation'.
	- Multigrid scheme: **psolver** = 'multigrid'
		- Performance for very large number of grid points may be better than FFT.
		- Choose **nx**, **ny**, **nz** carefully to allow for enough multigrid-levels (minimum should be 2 levels). Check divergence reduction in the run-control file (**\_rc**). Should be at least 1-2 orders of magnitude.
		- This is the only possible choice for non-cyclic boundary conditions with idealized inflows 'dirichlet/radiation'.

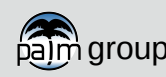

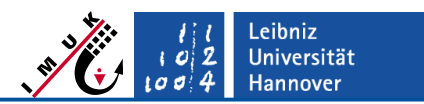

#### **Calculation of turbulence quantities – Some considerations (I)**

- Calculation of turbulence quantities depend on definition of turbulent fluctuations.
- **Spatial eddy correlation (EC) method:**
	- Turbulent fluctuations are defined as deviation from representative instantaneous spatial average.
	- Used by PALM to calculate statistics on-the-fly, e.g. 1D vertical profiles.
	- Not suitable for topography unless a direction of homogeneity exists.
- **Temporal EC method (typically used by experimentalists)**
	- Turbulent fluctuations are defined as deviation from representative temporal average of a local time series.
		- $Ψ: χ ψ = ψ. ψ$  Ψ: resolved-scale quantity Ψ: temporal mean Ψ': deviation
	- Suitable for all applications including topography.
	- Requires much hard-disk space and post-processing CPU time.
	- Not supported by PALM per default, but following procedure works:
		- 1) Collect time-series data during the simulation (standard 2D/3D data output, virtual measurements or user-defined quantities).
		- 2) Check for (quasi-)steady turbulent state and sufficient averaging time.
		- 3) Calculate statistics by making use of the **Reynolds decomposition** for each grid point, e.g.:

$$
\overline{v'\theta'} = \overline{w\theta} - \overline{w}\overline{\theta} \qquad \qquad \text{w, } \theta, \text{ and } w\theta \text{ must be collected}
$$

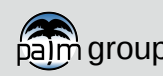

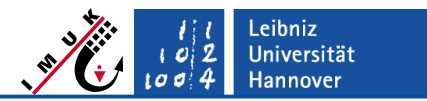

#### **Calculation of turbulence quantities – Some considerations (II)**

#### **So how to get turbulence statistics for horizontally non-homogeneous cases?**

- If a horizontal direction of homogeneity exists, e.g. along the x-axis, calculate the turbulent fluctuation as the deviation from the mean along x.
- If no direction of homogeneity exists, use the temporal EC method.
- Both methods currently must be realized via PALM's user-interface (implementation is planned for a future release).
- The temporal EC method assumes stationarity in time
	- The statistical turbulence quantities should not change within the averaging interval.
	- This might not be fulfilled for non-stationary setups (simulation of a daily cycle,…)
	- Alternative: Carry out an ensemble of runs with randomly varied initial conditions and use ensemble averages.

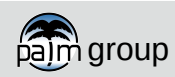

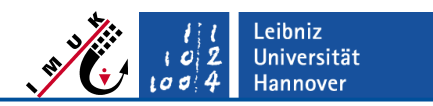

### **Rules of good practice (I)**

- If you run PALM with topography, make sure that it is really LES!
	- "Large eddies" are "small" between obstacles. Use small grid size to resolve turbulence. *Rule of thumb:* minimum of 20 grid points per face direction.
	- Check ratio of resolved to SGS fluxes.
- Check for (quasi-)steady turbulent state and sufficient averaging time.
	- $\blacksquare$  Check fluctuations of time series of E, E<sup>\*</sup>, maximum velocity components etc.
- Make sure that your PALM result is independent of numerical parameters such as domain size and grid size.
	- Carry out sensitivity studies.
- If you intend to do a comparison with reference data, it is essential to configure the set-up of PALM in the same way as the reference experiment.
	- E.g. if you compare PALM with wind-tunnel results, you should follow the wind-tunnel set-up for setting up PALM.

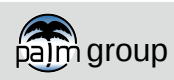

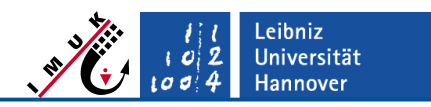

# **Rules of good practice / current status**

 PALM's topography features have been frequently applied within the last years, but ...

#### **We ask you for your responsibility and contribution**

- Please always check your set-up carefully.
- Design a simple test case and test your expectation.
- Please report potential bugs using our trouble-ticket system.

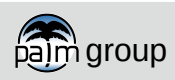

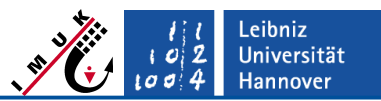

## **Examples of topography applications with PALM**

#### **Street canyon flows**

**Lo, K.W. and K. Ngan, 2015:** Characterising the pollutant ventilation characteristics of street canyons using the tracer age and age spectrum. *Atmos. Environ.*, 122, 611-612, doi:10.1016/j.atmosenv.2015.10.023

#### **Airflow within or over building arrays**

- **Abd Razak A., A. Hagishima, N. Ikegaya and J. Tanimoto, 2013:** Analysis of airflow over building arrays for assessment of urban wind environment. *Building and Environment*, 59, 56-65, doi:10.1016/j.buildenv.2012.08.007 **Kanda, M., A. Inagaki, T. Miyamoto, M. Gryschka and S. Raasch 2013:** A New Aerodynamic Parameterization for
	- Real Urban Surfaces. *Boundary-Layer Meteorol.*, 148, 357-377, doi:10.1007/s10546-013-9818-x

#### **Thermal effects of building walls**

Park, S.B., J.J. Baik, S. Raasch and M.O. Letzel 2012: A large-eddy simulation study of thermal effects on turbulent flow and dispersion in and above a street canyon. *J. Appl. Meteor. Climatol.*, 51, 829-841, doi: 10.1175/JAMC-D-11- 0180.1

#### **PALM coupled to a building energy model**

**Yaghoobian, N., J. Kleissl and K. T. Paw U, 2014:** An Improved Three-Dimensional Simulation of the Diurnally Varying Street-Canyon Flow. *Boundary-Layer Meteorol.*, doi: 10.1007/s10546-014-9940-4.

#### **Effect of stratification on ventilation ratio**

**Kurppa, M., A. Hellsten, M. Auvinnen, S. Raasch, T. Vesala and L. Järvi (2018):** Ventilation and air quality in city blocks using large-eddy simulation - Urban planning perspective , Atmosphere, 9, 65, doi: [10.3390/atmos9020065](http://dx.doi.org/10.3390/atmos9020065) **Gronemeier, T., S. Raasch, and E. Ng (2017):** Effects of unstable stratification on ventilation in Hong Kong, Atmosphere, 8 (9), 168, doi: [10.3390/atmos8090168](http://dx.doi.org/10.3390/atmos8090168)

#### **Effects of complex building structures**

**Gronemeier, T. and M. Sühring (2019):** On the Effects of Lateral Openings on Courtyard Ventilation and Pollution – a Large-Eddy Simulation Study, Atmosphere, 10(2), 63, doi: [10.3390/atmos10020063](http://dx.doi.org/10.3390/atmos10020063)

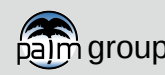

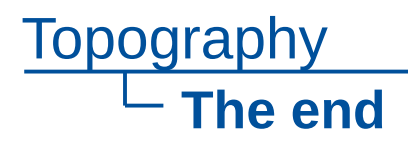

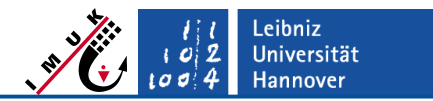

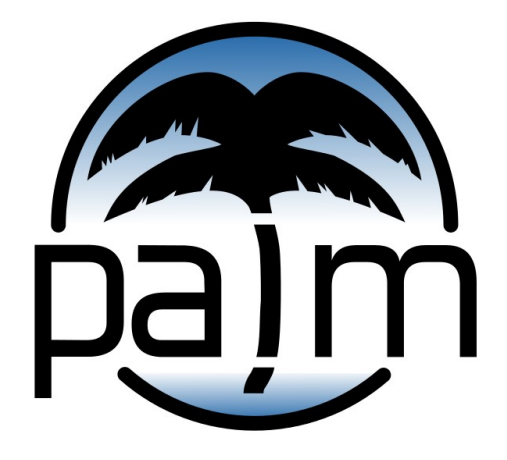

# PALM online: **https://palm.muk.uni-hannover.de**

# Our YouTube channel: **youtube.com/user/palmhannover**

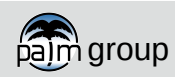

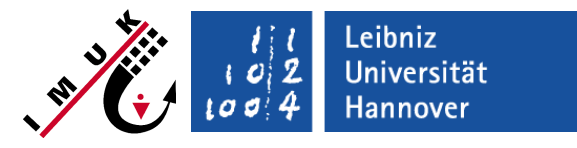

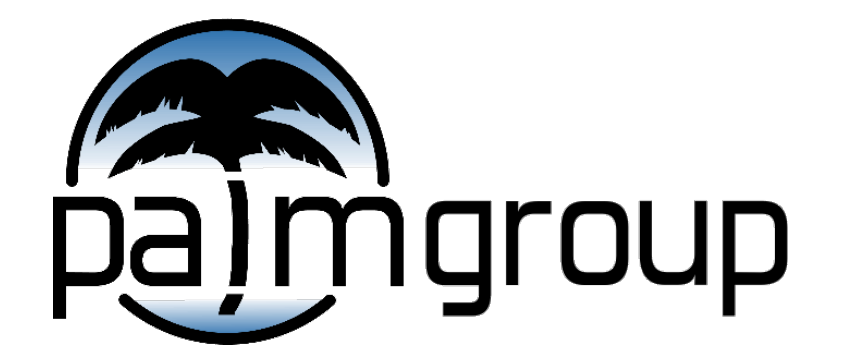

Institute of Meteorology and Climatology, Leibniz Universität Hannover